## 科研費の残高照会について

## \*-\*-\* 科研費予算管理システム "Dr.Budget" 照会手順 \*-\*-\*

科研費予算管理システム "Dr.Budget" では、WEB システムから予算残高と執行明細、振込予定日を 適時確認することが可能です。

## 【利用方法】 科研費予算管理システム "Dr.Budget" URL → **https://www8.jwu.ac.jp/budget**/

ログインには、原則、**JASMINE アカウント**※を使用します。

※**JASMINE アカウント**とは、Web 教職員サービス(学術研究データベース、Web 給与明細)で使用しているアカウントで す。

- \*JASMINE アカウントを使用しない研究者については、別途、研究支援課より"Dr.Budget"ロ グイン用の**個別コード**を発行し、ご本人へメールにてお知らせいたします。
- \*研究者側で、予算管理の都合上、JASMINE アカウントではなく、個別コードによる利用を希望する 場合には、**個別コード**を発行いたしますので、メールにて研究支援課 srf@atlas.jwu.ac.jp へメー ルにてお申し出ください(個別コードから JASMINE アカウントへ戻す場合もメールにてお申し出く ださい)。

【照会できる内容】

当該年度に研究者に配分されている科研費の全ての予算について、予算額、残高、執行率、執行明細、 振込予定日を一括で確認することができます。なお、研究者が利用できる機能は参照のみとなり、情報 の更新は研究支援課にて行います。

- \*照会内容は、原則、研究者より提出された伝票が研究支援課にて処理され次第、更新されます。た だし、旅費は、出張報告書が提出され旅費再計算処理後の更新となります。
- \*間接経費はひとつの業務コードで管理されていますが、Dr.Budget 上では、配分先毎(代表、分担 など)の内訳が表示されています。複数の予算が配分されている場合、間接経費は、補助金分及び 最終年度の近いものから優先して執行されます。
- \*学内分担者の予算について、直接経費は、当該研究者の他、研究代表者も参照が可能です。間接経 費は、研究代表者に一括して配分されています。

また、配分されている予算について、補助金・基金の種類や最終年度が明記されていますので、計画 的な執行にご活用ください。

\*補助金分…原則、年度を越えて使用できません。

\*基金分…研究期間内であれば年度を越えた使用が可能です。年度末に生じた残高は自動的に次年度 に繰り越されます(最終年度を除く)。なお、期間延長を希望する場合は、別途手続きが必要です。

【照会手順】

- ① "研究支援課" のページ( http://www3.jwu.ac.jp/research/kakenhi/kakenhi\_top.htm )の Menu より「科 学研究費助成金(科研費)」を選択
	- → "科学研究費助成事業-科研費-"のページ MENU より**『科研費予算管理システム Dr.Budget の ページへ』**をクリックします。別ウィンドウ※で "Dr.Budget" のページが開きます(②へ)。

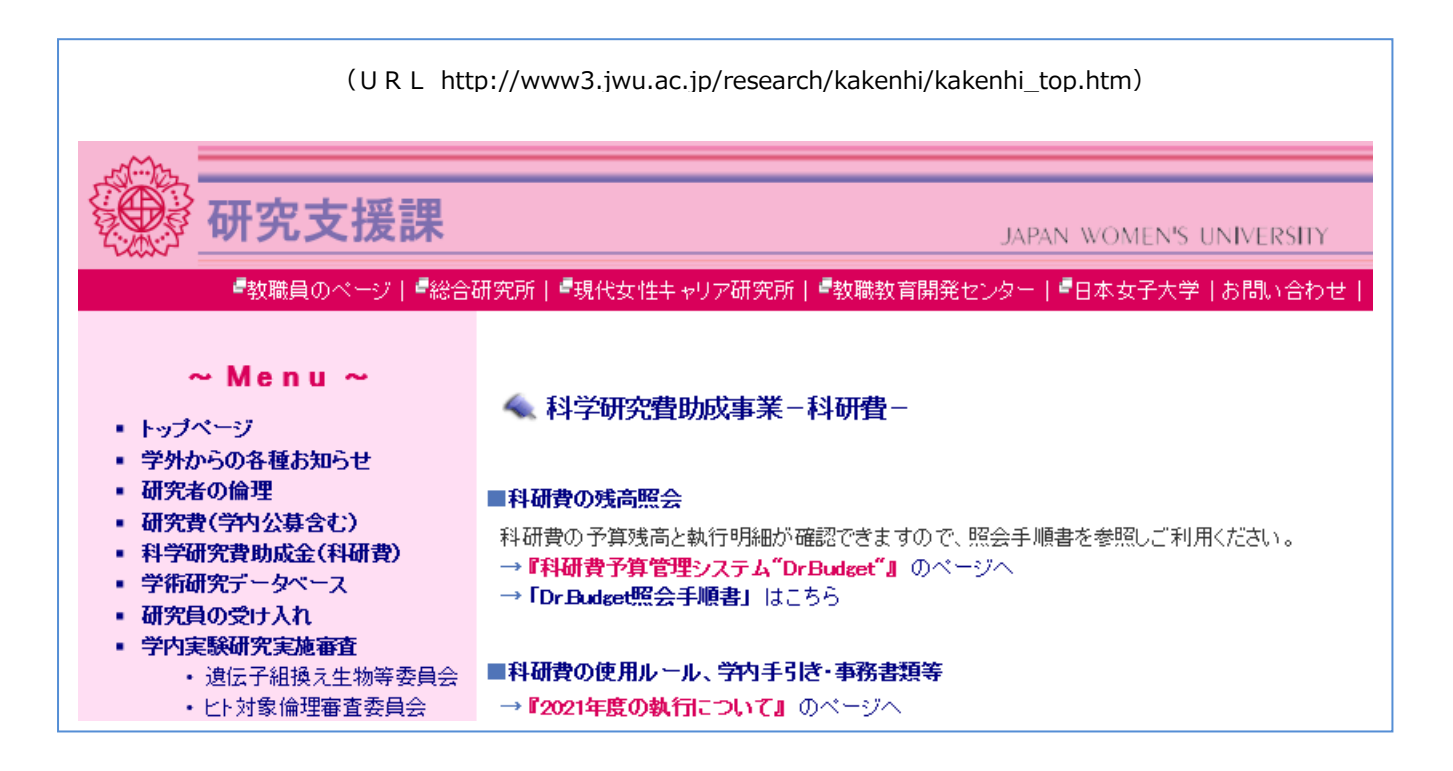

② ログイン画面でユーザ ID、パスワードを入力します(JASMINE アカウントまたは個別コード)。

※個別コードでログインする場合、初回はパスワード変更が必要です。変更方法は個別コード通知時にお知らせします。

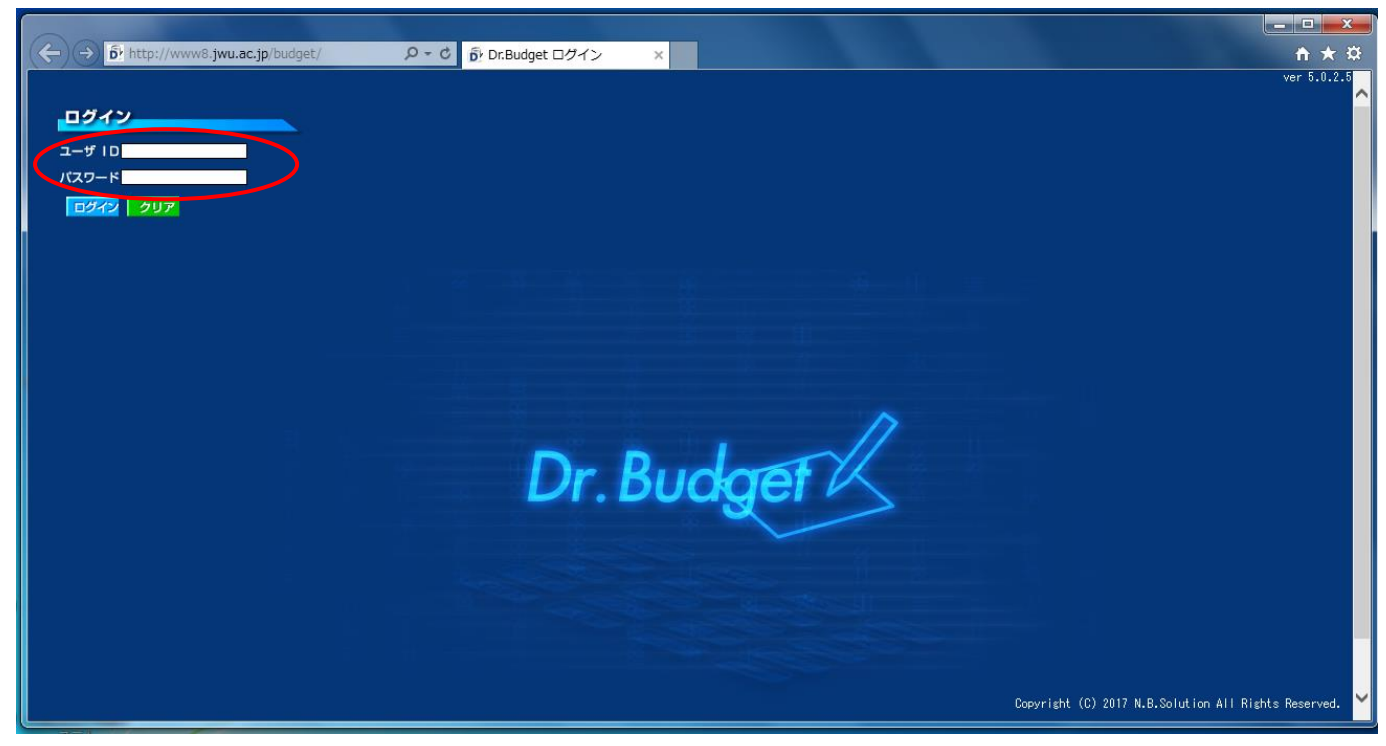

③ トップ画面左上のタグ「MY 予算 TOP」をクリックすると「残高一覧(支出)」が表示され、当該 年度に配分されている科研費の全ての予算残高が種類別に確認できます。

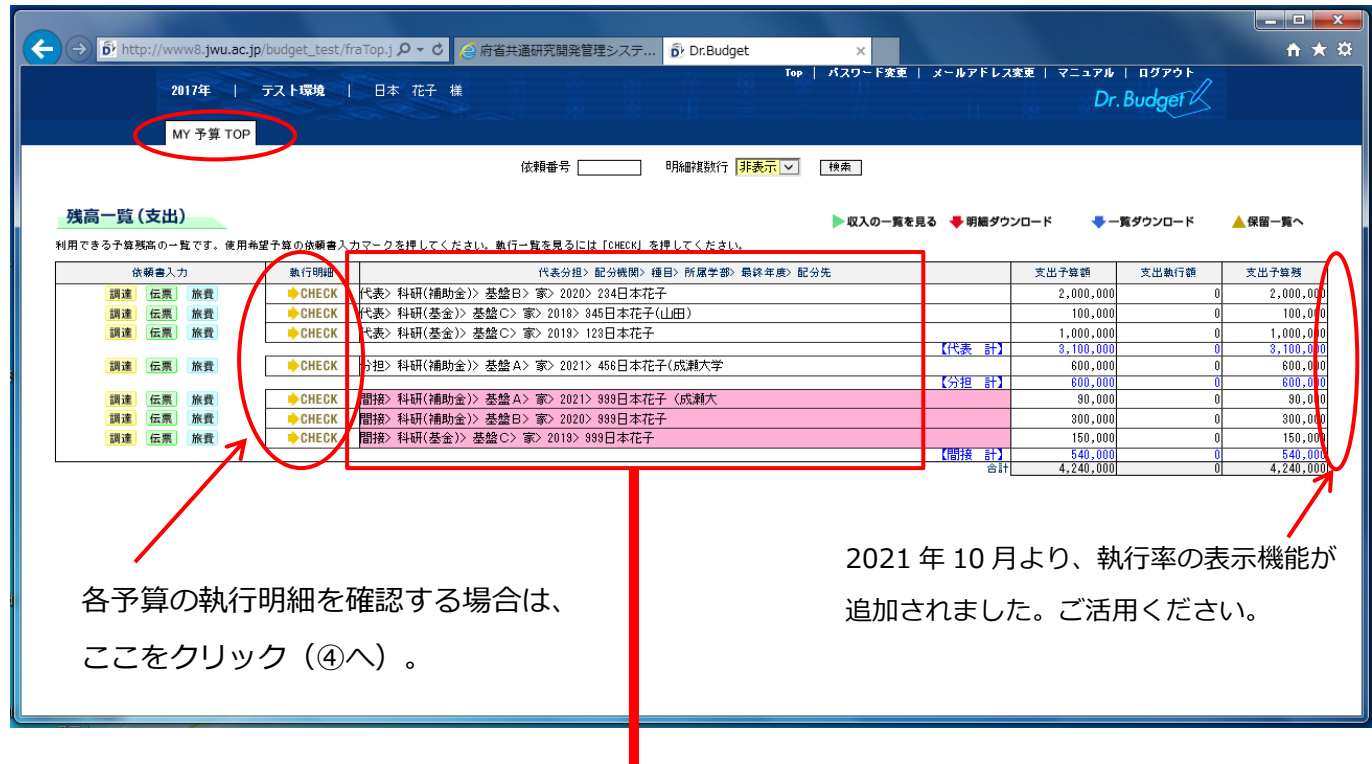

\*残高一覧の例

「代表分担> 配分機関> 種目> 所属学部> 最終年度> 配分先」が表示されます。

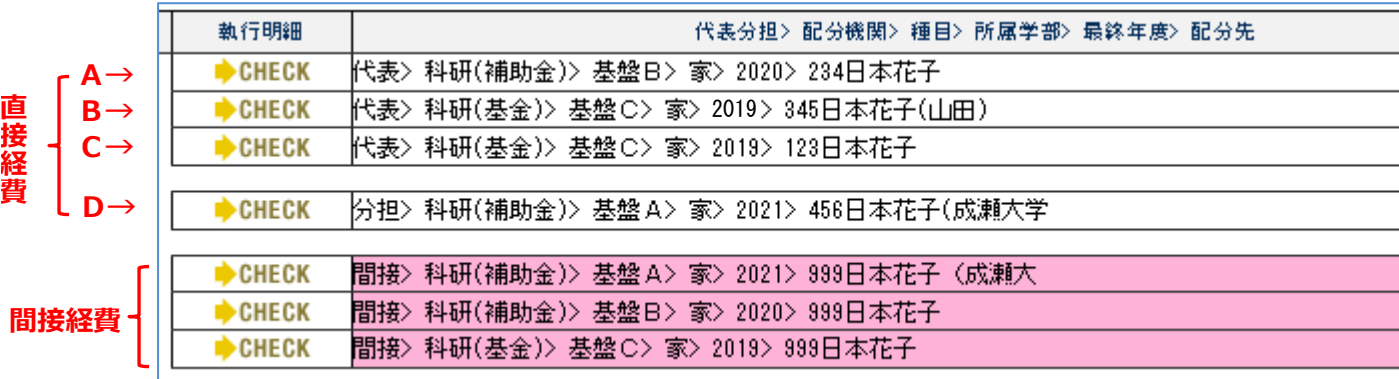

予算の見方

A→ 代表分…補助金、基盤B、家政学部、2020 年度迄、配分先=業務 CD31234

B→ 学内分担者…基金、基盤C、家政学部、2019 年度迄、配分先=業務 CD31345/代表者山田先生 C→ 代表分…基金、基盤C、家政学部、2019 年度迄、配分先=業務 CD31123

D→ 分担分…補助金、基盤A、家政学部、2021 年度迄、配分先=業務 CD31456/代表機関成瀬大学 間接経費→ 配分先毎の内訳が表示されていますが、予算はひとつの業務コードで管理されています。

\*留意事項…「支出予算額」には前年度の繰越額も含まれています。

④ 「執行明細一覧(支出)」では、伝票の処理日(=日付)、伝票番号(=依頼 NO)、摘要、支払先 (=相手先)、振込日(=出金予定日)、金額等が表示されます。

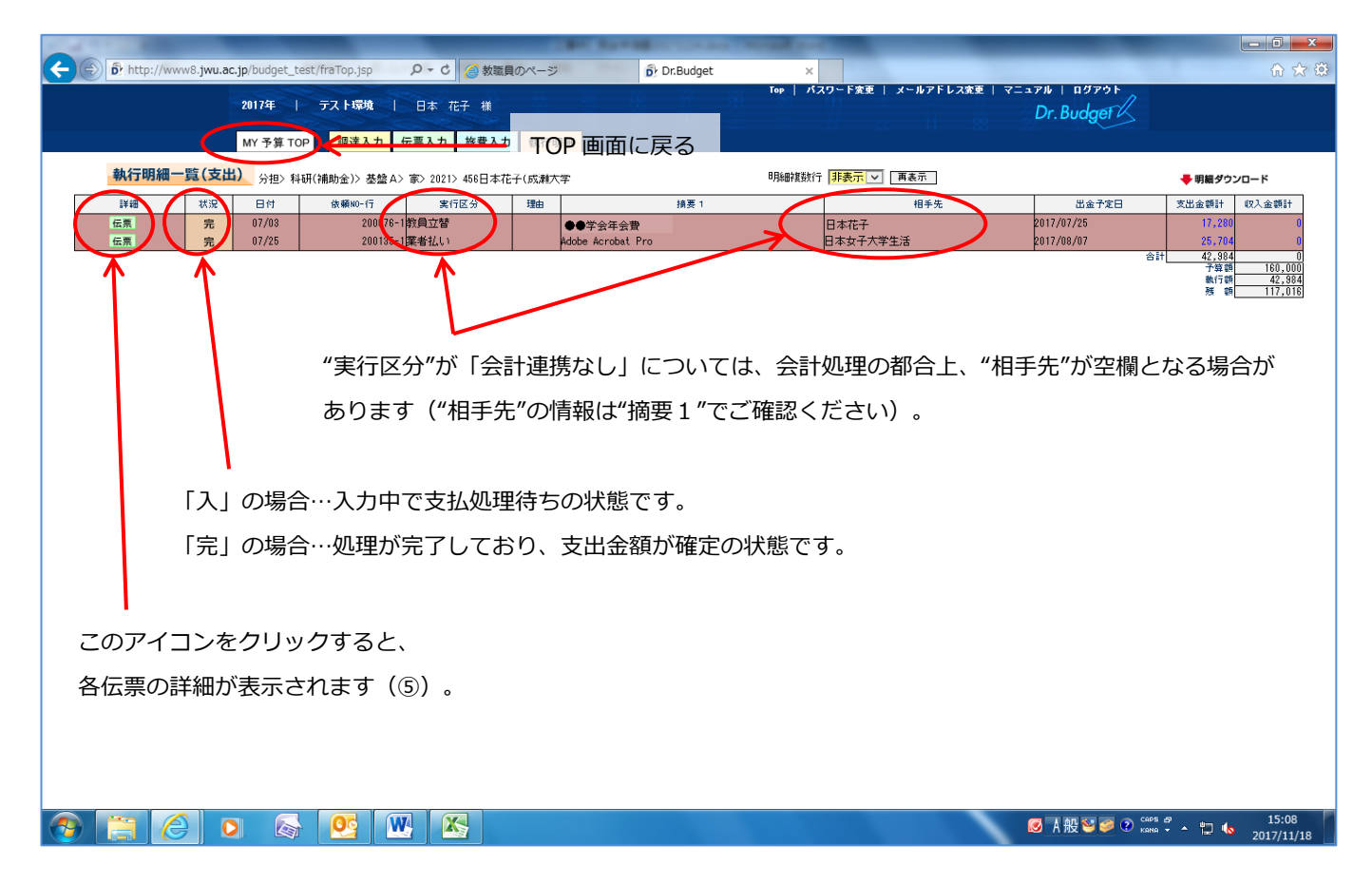

⑤ 各伝票の詳細を参照することができます。

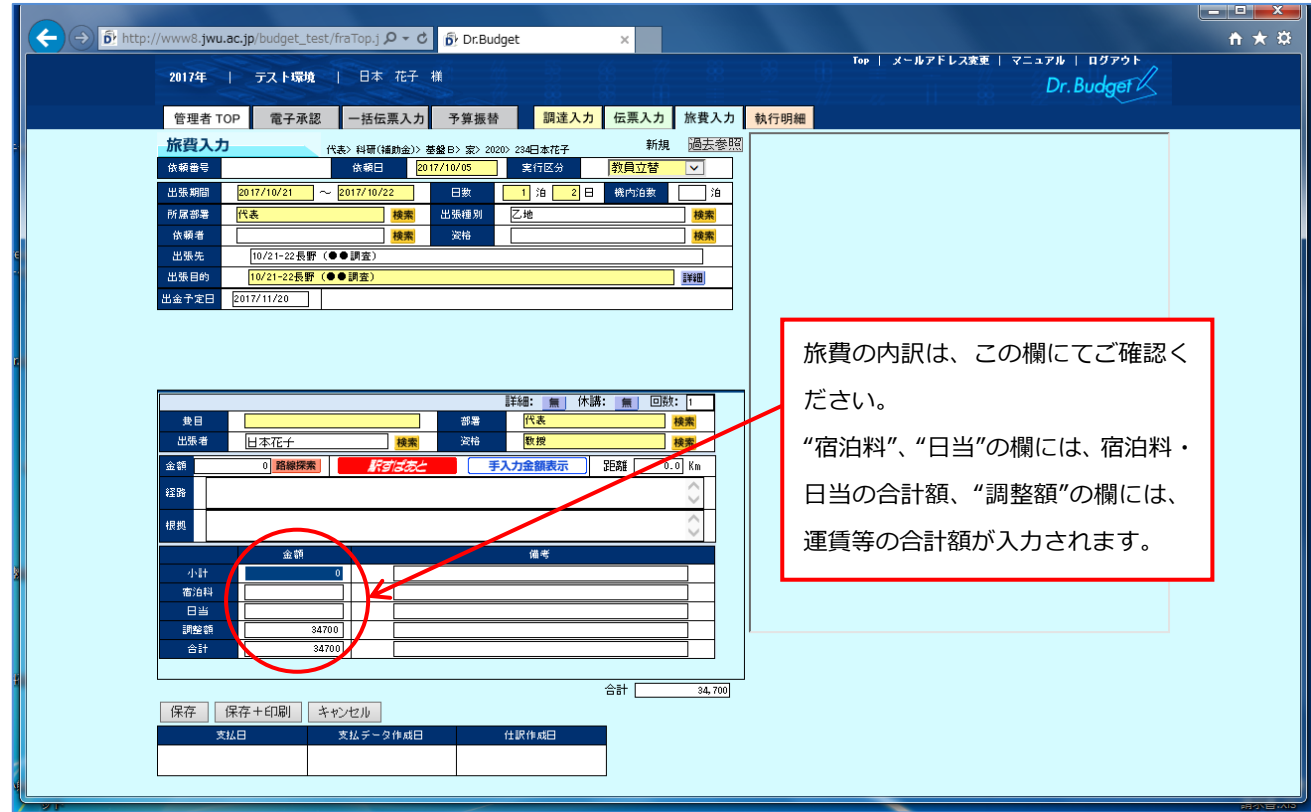

\*ご不明な点がありましたら研究支援課 科研費担当(内線:3275)までお問い合わせください。